# BlitzType

#### A Predictive Text Completion Software in Python

#### Wong Jiang Fung

#### Contents

- What's Dyslexia?
- What's BlitzType? demo
- 3 most exciting experiences
- 3 most dreadful experiences
- Conclusions
- Questions and Answers

Dyslexia is a difficulty in the acquisition of fluent reading and writing skills that is neurological in origin.

For our purpose, Dysgraphia is a deficiency in the ability to write (or type), not due to intellectual impairment.

p, q, b, d

bird. Teh owl saw a K brid. The owl was

# Famous Dyslexics

#### Walt Disney (1901 - 1966)

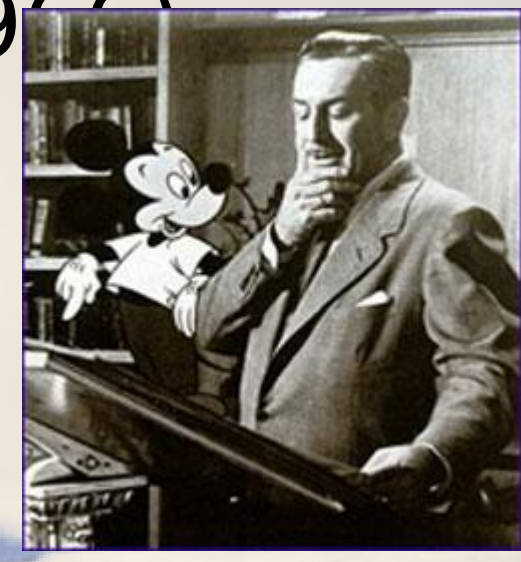

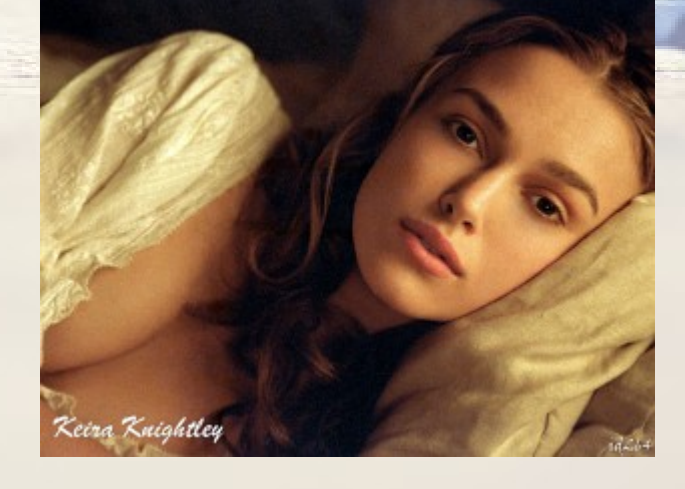

Keira Knightley, and...

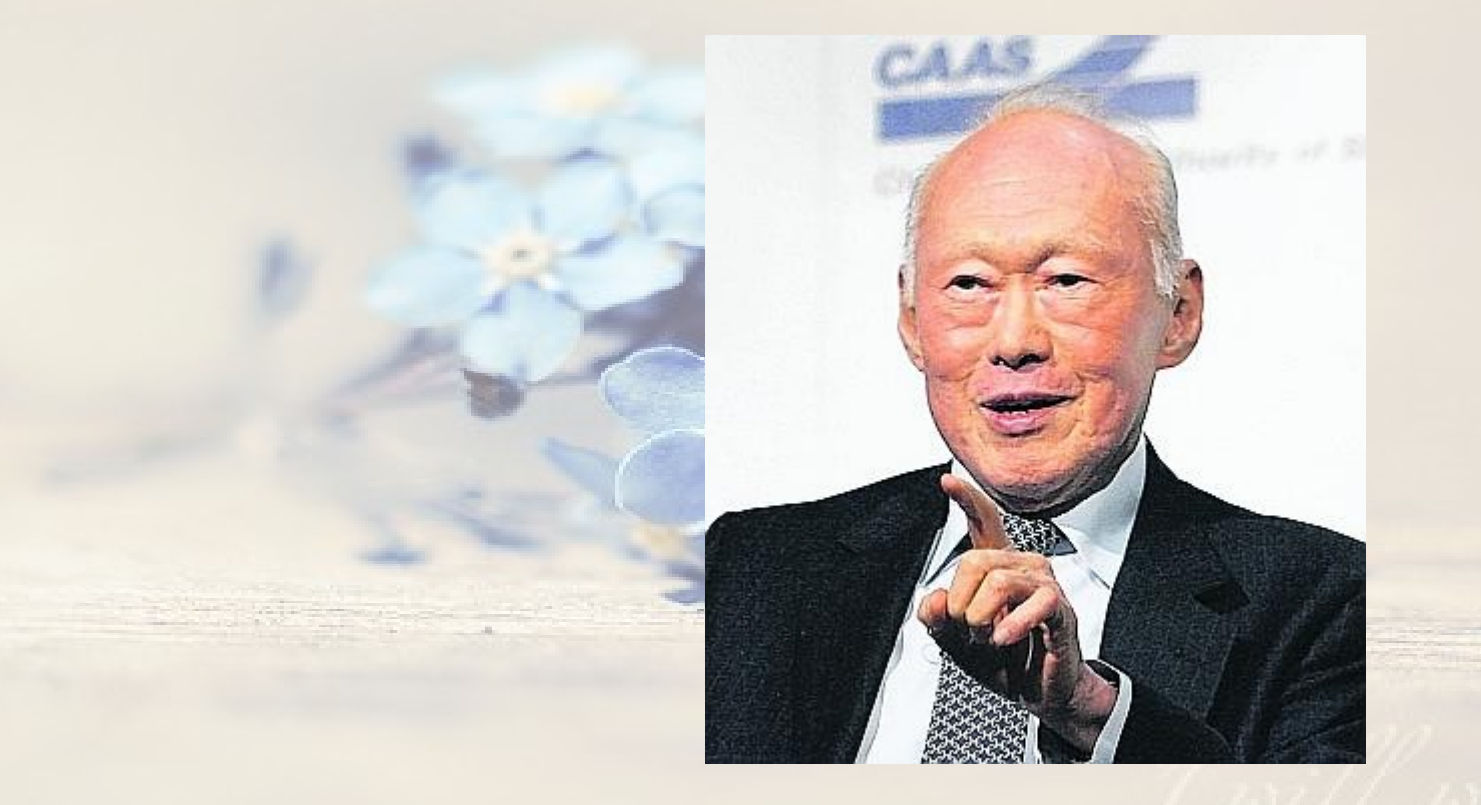

#### MM Lee Kuan Yew

# BlitzType

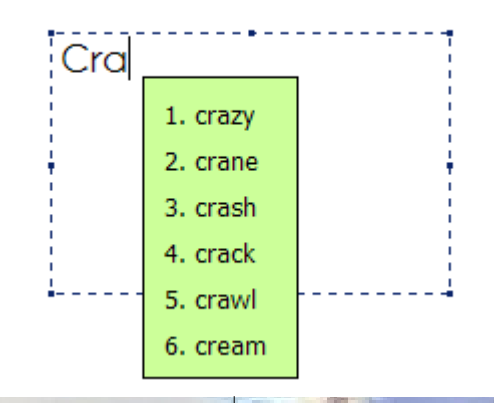

**Choose 3**

[http://www.artwinauto.com](http://www.artwinauto.com/) Companion project: TypingAid in AutoHotkey scripting language

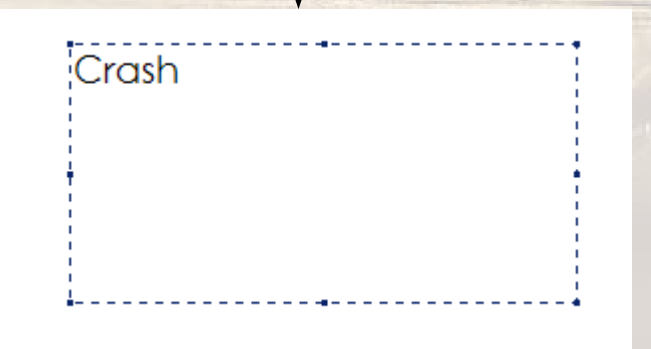

# BlitzType

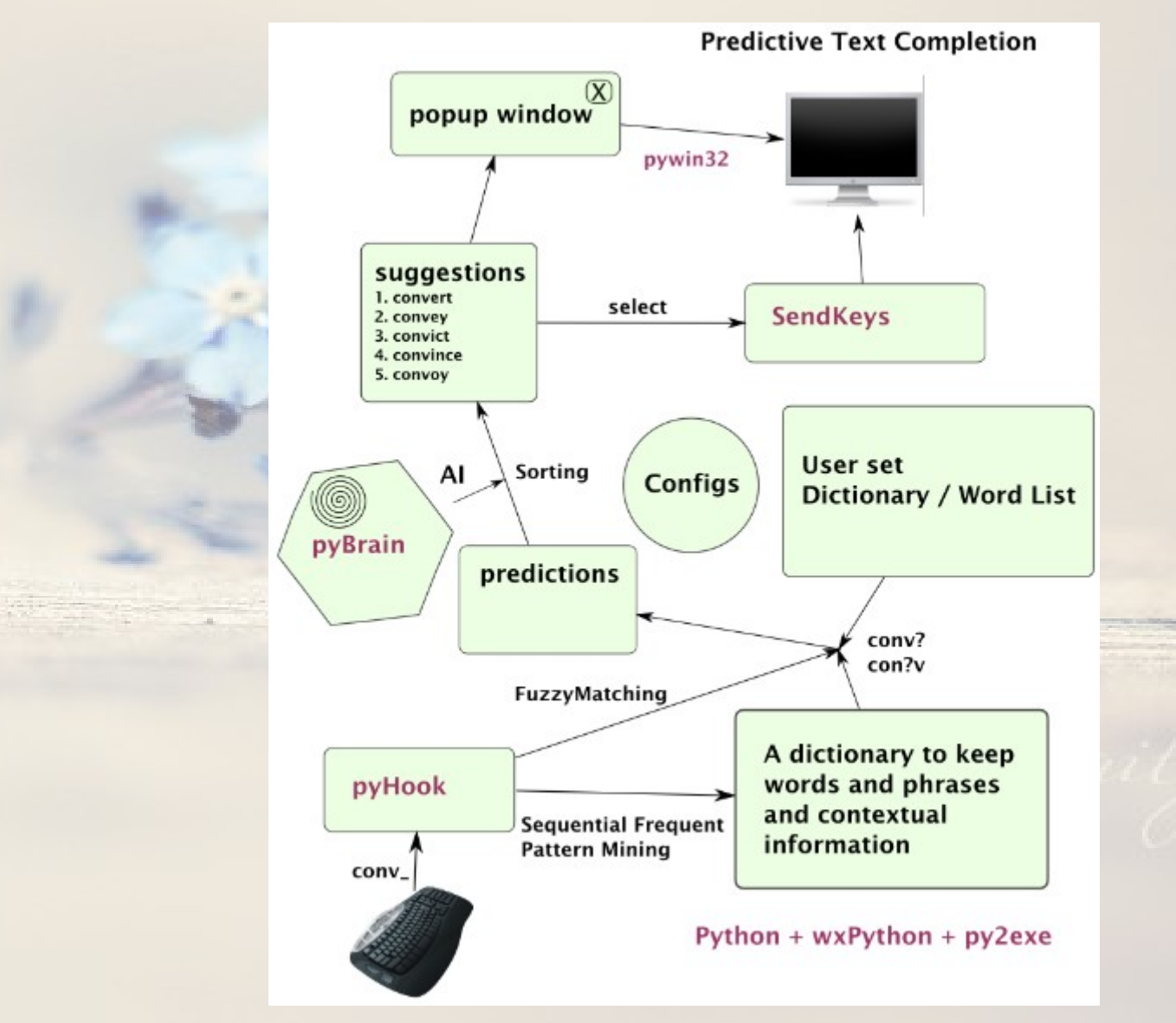

# 3 most exciting experiences

#3 SendKeys

>>> from SendKeys import SendKeys >>> SendKeys("{PAUSE 3}Hello{SPACE}World!") >>> Hello World!

# 3 most exciting  $R_{\text{Finshed}}$ <br>
2393505 function calls (2392466 primitive calls) in 36.761 CPU seconds

Ordered by: standard name

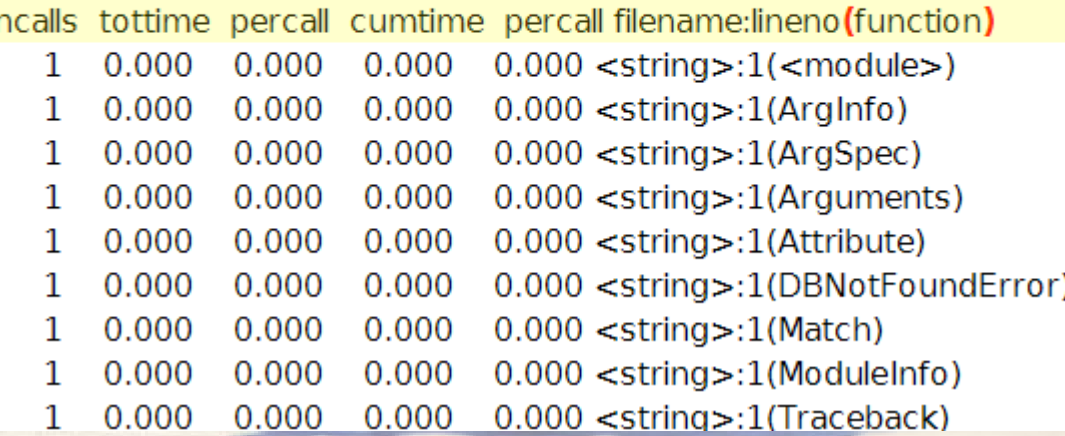

#### #2 Profiling

#### python -m cProfile myscript.py

## 3 most exciting experiences

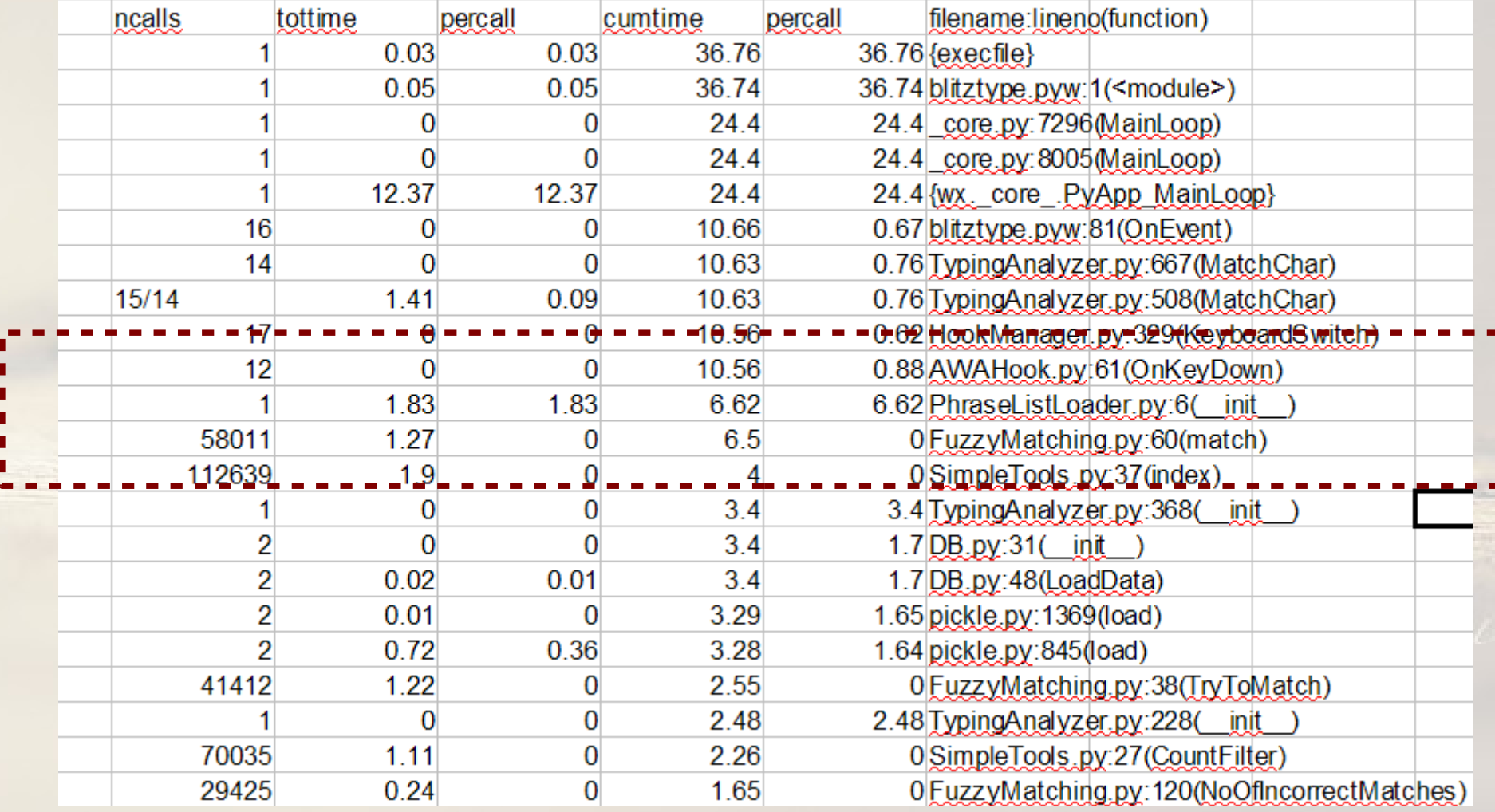

# 3 most exciting  $e$ xnexperience  $e$

class PluginMount(type): def init (cls, name, bases, attrs): if not hasattr(cls, 'plugins'):  $cls.plugins = []$ else: cls.plugins.append(cls)

#### #1 Simple Plugin Framework by Marty Alchin

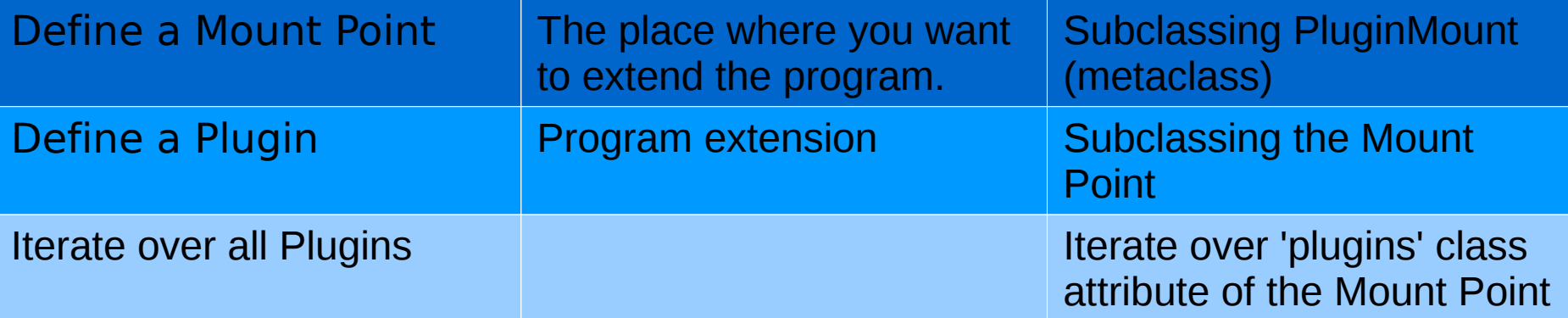

# 3 most exciting experiences

#### Define a mount point:

#### **Subclass** PluginMount

from PluginFramework import PluginMount

#### class MountPoint:

**TELEVILLE** 

Documentation **HILL** 

metaclass = PluginMount

#other class attributes... #other methods...

# 3 most exciting experiences

Define a Plugin:

**Subclass** Mount Point

class FrequentPatternDB(DB.TimeStampDB, dictionary.MountPoint): ""A database class to store frequent patterns It is a dictionary plugin.

name = "Frequent Pattern" def init (self, \*args, \*\*kwargs): DB.TimeStampDB. init (self, \*args, \*\*kwargs) dictionary.MountPoint. init (self) self.SortingFunctionParameters=(-0.002, 0.04, -0.5, 0.3, 0.5, 1.5) self.PreviousTimeStamp = [] self.activated =  $False$ 

#### 3 most exciting experiences Iterate over all plugins:

**for DictionaryPlugin in dictionary.MountPoint.plugins:**

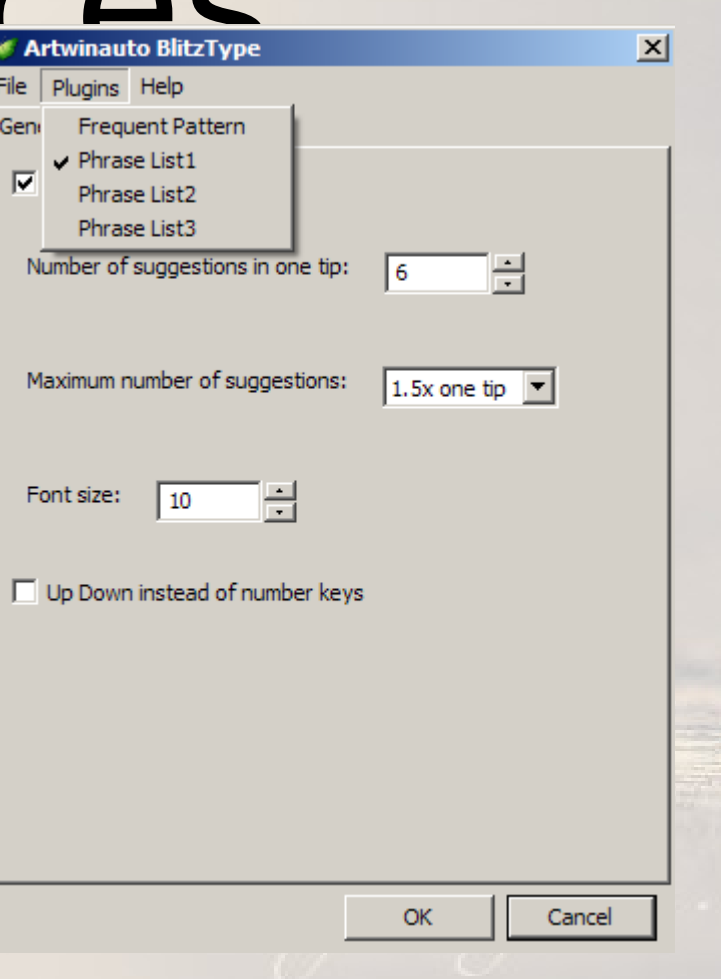

# 3 most dreadful #in AHK scripting language:<br>#CoordMode, ToolTip, Screen

#A CaretX, A CaretY

#### def GlobalGetCaretPos():

```
""Get the coordinates of the caret in the active window"""
careW = win32gui.GetForegroundWindow()if caretW:
     FGWinThreadProcessId = win32process.GetWindowThreadProcessId(caretW)
     CurrentThreadId = win32api.GetCurrentThreadId()
     if FGWinThreadProcessId[0] != CurrentThreadId:
           win32process.AttachThreadInput(CurrentThreadId, FGWinThreadProcessId[0], True)
     cPosR = win32gui.GetCaretPos()focusW = win32gui.GetFocus()if focusW:
           cPos = win32gui.ClientToScreen(focusW, cPosR)
     else:
           cPos = win32gui.ClientToScreen(caretW, cPosR)
else:
     CPos = (0, 0)
```

```
return cPos
```
#### #3 Pywin32 – not fun

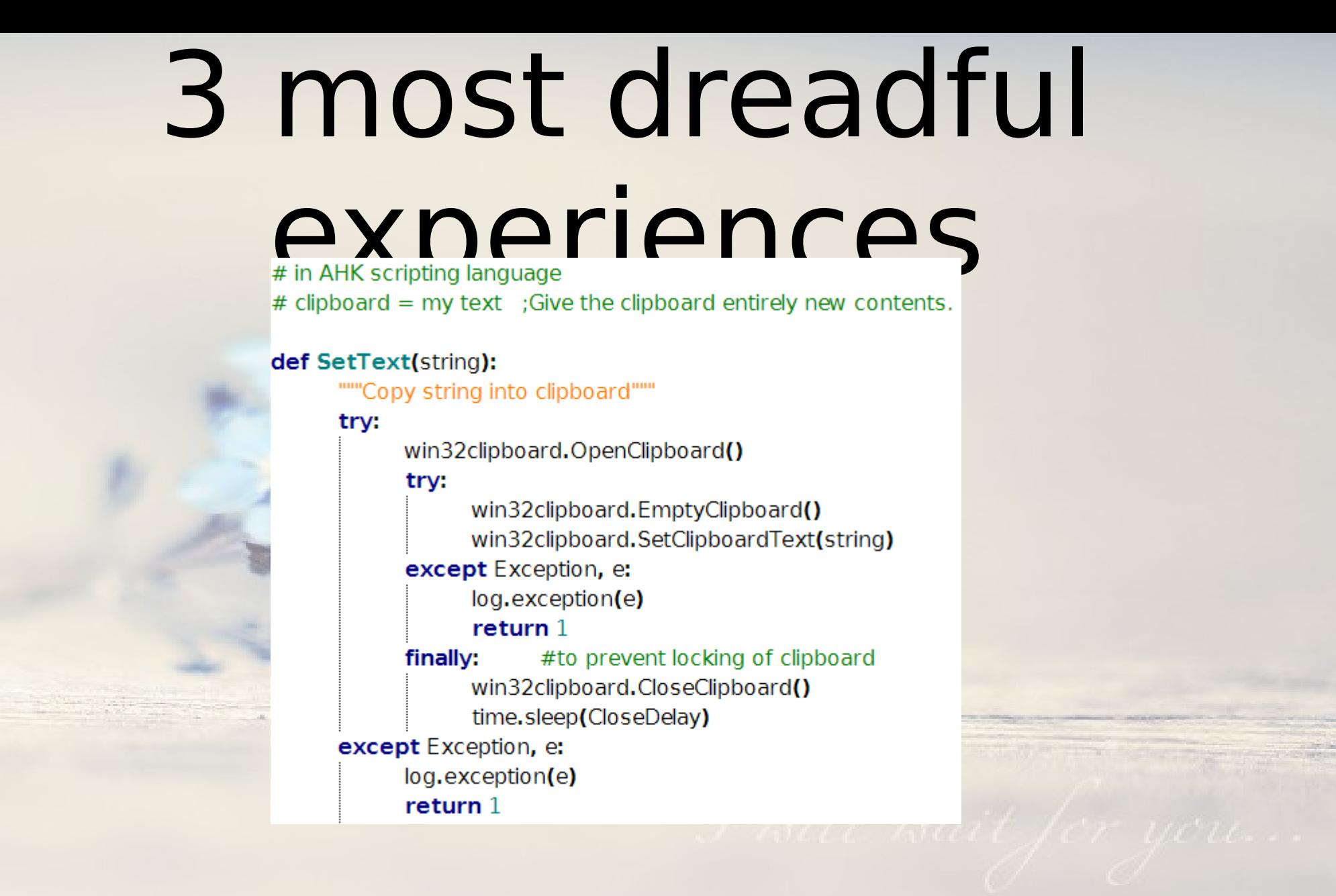

#### #3 Pywin32 – not fun

#### 3 most dreadful experiences #2 wxPython

- Unstable
- Crash on exit, bug occurs at C++ level
- (can't be caught by Python exception handling)
- Lucky! SVN comes to rescue.

# 3 most dreadful experiences #1 py2exe - nightmare

- msvcp90.dll not found
- Failed to find certain modules in wxPython
- Dlls not found: need MS Visual C++ runtime
- Code compiled in Vista couldn't run on XP.

#### Conclusions

1. Overall, it's fun / fast / productive using Python.

2. With the correct libraries, techniques, one can do almost anything with Python.

3. Time and patience will pay off.

# I need a job

Wong Jiang Fung Mobile No.: 96826204 Email: [kakarukeys@gmail.com](mailto:kakarukeys@gmail.com)

From science background. Experience in engineering field, R&D, software development in Python.

Programming Languages: Python, C. Web programming: Python/Django framework, HTML, CSS, Javascript (AJAX & jQuery), SQL databases. Operating Systems: Windows, Linux.

Looking for Software Engineer position.